## **Missing: S1**

## **Addition within 10**

Fill in the missing number in each problem.

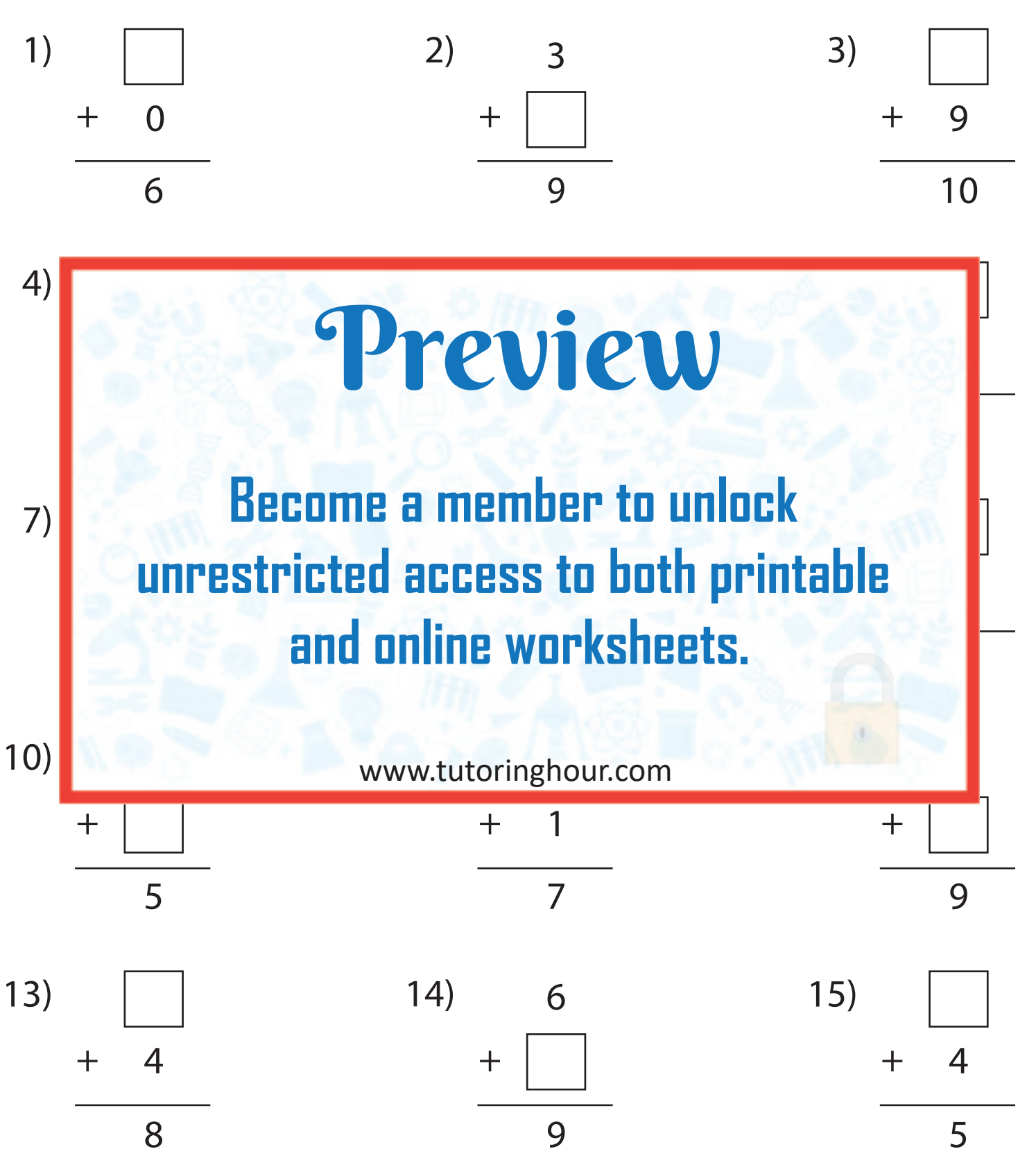